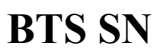

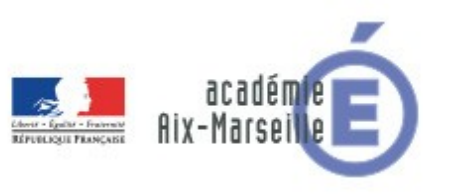

#### **E 6-2 – PROJET TECHNIQUE**

**Dossier de présentation et de validation du projet** *(consignes et contenus)*

## **Groupement académique : AIX-MARSEILLE Session 2020 Lycée : Alphonse BENOIT Ville :** L'ISLE SUR LA SORGUE **N° du projet : 5 Nom du projet : SPR – Studio Photo Reconnaissance**

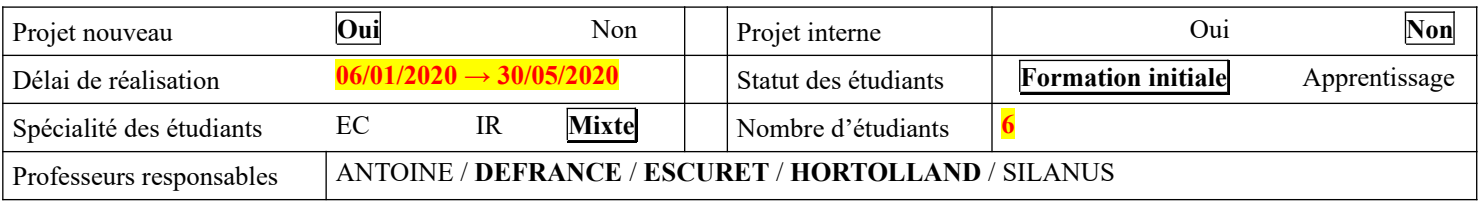

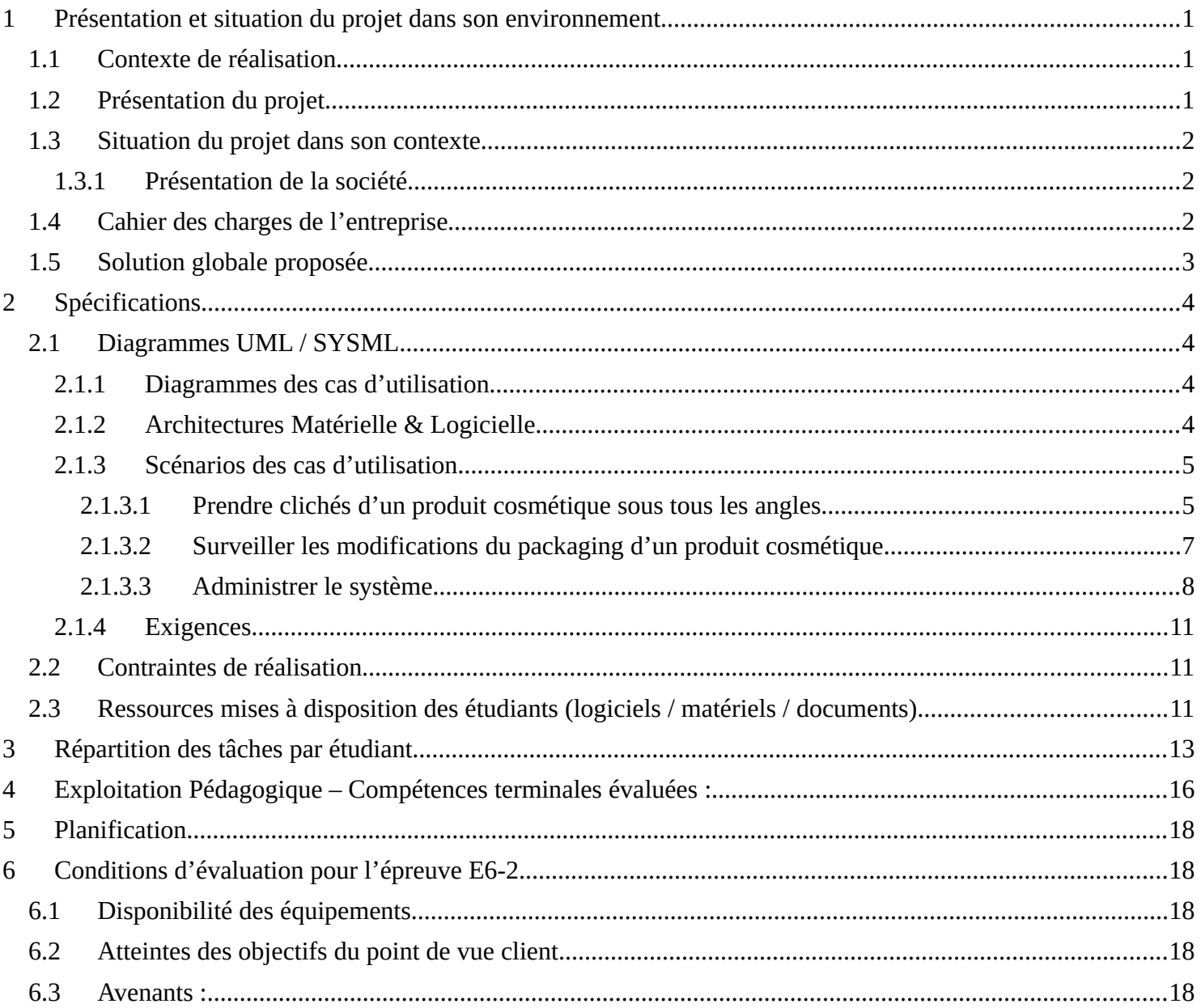

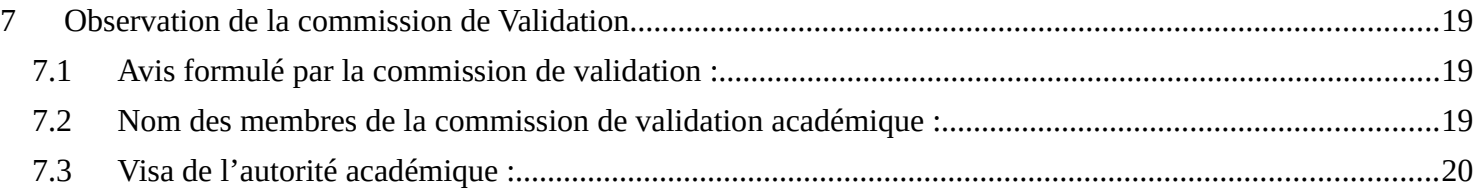

## <span id="page-2-2"></span>**1 Présentation et situation du projet dans son environnement**

#### Constitution de l'équipe de projet : Étudiant 1 EC **IR** Étudiant 2 EC **IR** Étudiant 3 EC **IR** Étudiant 4 **EC** IR Étudiant 5 **EC** IR Étudiant 6 **EC** IR Projet développé : Au lycée ou en centre de formation En entreprise **Mixte** Type de client ou donneur d'ordre (commanditaire) : Entreprise ou organisme commanditaire : **Oui** Non Nom : CrossDock................................................................................................................ Adresse : 122, allée de la Lavande – 84300 CAVAILLON...................................................... Contact : M. BIJOU Mohamed................................................................................................ Origine du projet : Idée : Lycée **Entreprise** Cahier des charges : Lycée **Entreprise** Suivi du projet : **Lycée Entreprise** Si le projet est développé en partenariat avec une entreprise : Nom de l'entreprise : CrossDock....................................................................................... Adresse de l'entreprise : 122, allée de la Lavande – 84300 CAVAILLON................................ Site WEB : N/A.................................................................................................. Tél. : 0490050644............................ Courriel : mohamed.bijou@crossdk.com

### <span id="page-2-1"></span>*1.1 Contexte de réalisation*

### <span id="page-2-0"></span>*1.2 Présentation du projet*

L'entreprise CrossDock est une entreprise de logistique dont l'activité consiste à préparer puis à expédier des commandes constituées de produits cosmétiques et/ou de parapharmacie.

Elle souhaite proposer un nouveau service à ses clients, permettant de détecter toute modification du conditionnement des produits qu'elle leur livre.

Par expérience, il arrive régulièrement que pour un même code commande, la forme d'un emballage, ou sa taille, ou ses couleurs, etc … soit modifiée sans préavis de la part des fournisseurs.

Une modification de l'emballage pouvant éventuellement correspondre à une modification de la composition du produit, Crossdock souhaite pouvoir en avertir ses clients.

Le projet consiste à enregistrer le packaging complet de tous les produits distribués, en prenant des photos sur chacune de leurs faces.

Ces photos seront prises depuis un Rapsberry Pi, disposant de plusieurs caméras, pilotant un plateau tournant sur lequel sera disposé l'objet à photographier et d'un système de gestion de l'éclairage.

A chaque nouvel arrivage, un exemplaire de chaque produit différent sera pris en photos. Celles-ci seront comparées aux photos de la dernière version répertoriée pour détecter d'éventuelles différences et les signaler au client, destinataire du produit.

Une analyse plus approfondie des clichés d'un même produit pourra également être menée après leur archivage. Celle-ci devra permettre de compléter l'analyse effectuée lors de la réception du produit mais aussi de parcourir l'ensemble des clichés d'un même produit (et donc, pas uniquement la dernière version répertoriée)

Cette année, une première version du projet consistera à photographier et stocker les clichés de tous les produits. Les éventuelles différences seront détectées visuellement.

Une version ultérieure consistera à tenter une détection automatique des différences via un logiciel de traitement d'images.

### <span id="page-3-2"></span>*1.3 Situation du projet dans son contexte*

### <span id="page-3-1"></span>**1.3.1 Présentation de la société**

CrossDock est une entreprise de logistique spécialisée dans le secteur d'activité des transports routiers de fret interurbains (code APE : 4941A). Comme mentionné dans la présentation du projet, son activité consiste à préparer puis à expédier des commandes constituées de produits cosmétiques et/ou de parapharmacie. La société tire son nom d'un mode d'organisation de flux logistiques, appelé « Cross-docking », qui vise à faire passer des marchandises des quais d'arrivée aux quais de départ en limitant au maximum leur stockage dans les entrepôts de la plateforme de distribution.

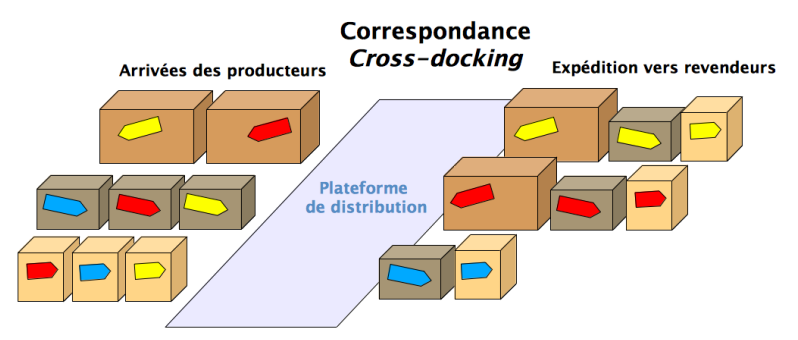

*Principe du «Cross-docking» [Source: [Wikipédia\]](https://fr.wikipedia.org/wiki/Cross-docking)*

Chez CrossDock, les produits arrivent des fournisseurs puis sont entreposés provisoirement en attente de leur reconditionnement au cours de la préparation des commandes. Les colis préparés sont ensuite aiguillés vers des postes regroupant les commandes propres à un revendeur (client final de Crossdock) puis sont enfin expédiés.

### <span id="page-3-0"></span>*1.4 Cahier des charges de l'entreprise*

L'entreprise n'a pas fourni de cahier des charges écrit.

Celui-ci a été élaboré sur la base de ce qui a été fourni au cours d'un entretien réalisé dans les locaux de l'entreprise, et complété à la suite d'échanges téléphoniques et par mails.

Les éléments à prendre en considération sont les suivants :

- les produits sont dans des emballages en carton parallélépipédiques d'une vingtaine de centimètres de côté maximum, ou dans des flacons,
- masse maximale des produits : 1Kg,
- la netteté des prises de vue devra permettre de lire les informations inscrites sur l'emballage,
- un scanner de code-barres (douchette) permettra une identification du produit,
- l'encombrement du système devra tenir sur le poste de travail des préparateur·rice·s, ou le cas échéant sur un poste dédié,
- toutes les photos d'un même produit devront être archivées, la comparaison se faisant, par défaut, par rapport à la dernière version en cours,
- les prises de vue, la commande du plateau tournant et la gestion de l'éclairage se feront de préférence à partir d'un Rasberry Pi, l'entreprise ayant une certaine expérience dans ce type de nano-ordinateur associé à de la reconnaissance d'image,
- l'archivage et le traitement des images se feront sur un PC Windows10 Pro.

## <span id="page-4-0"></span>*1.5 Solution globale proposée*

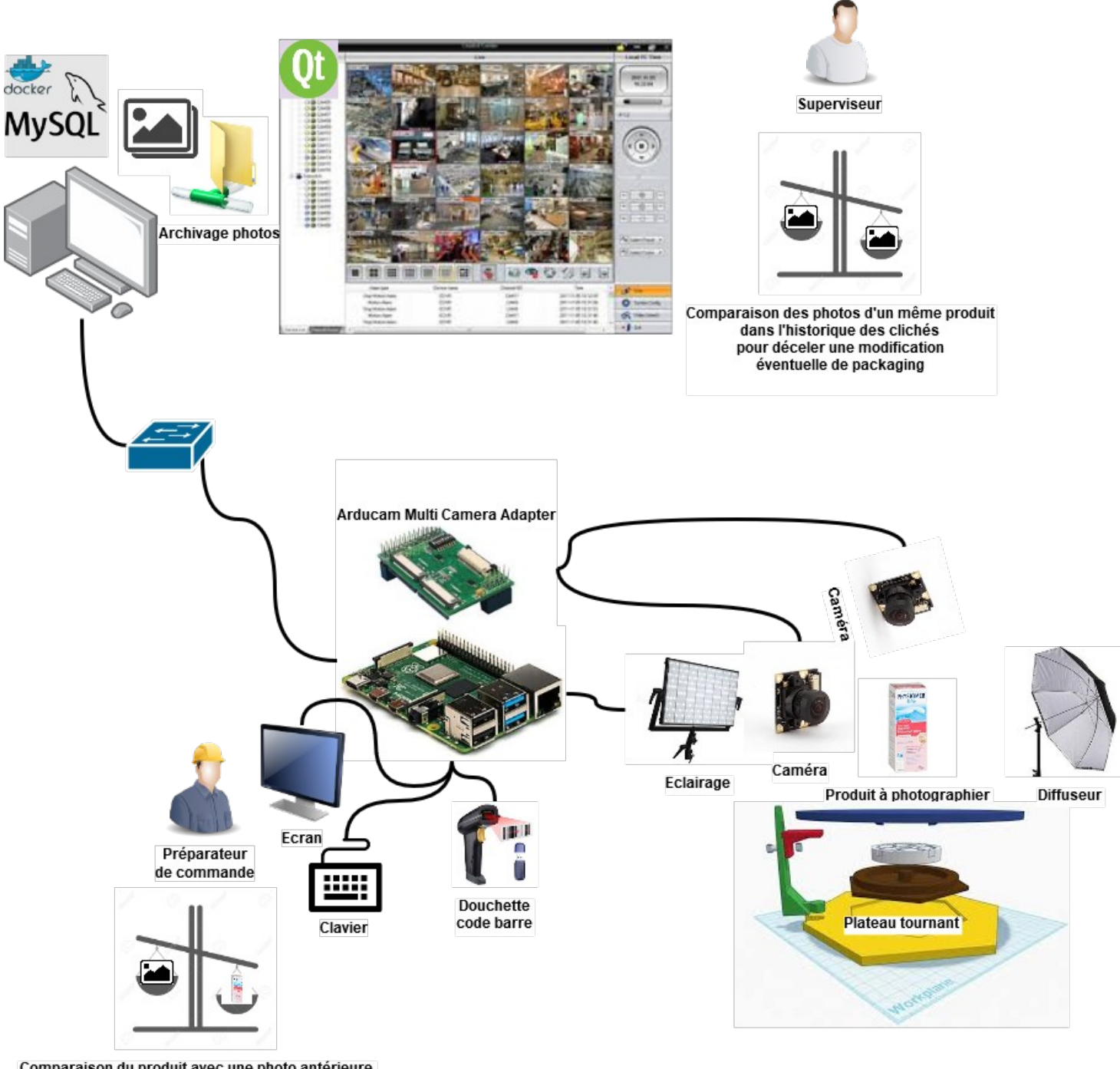

Comparaison du produit avec une photo antérieure pour déceler une modification éventuelle du packaging

## <span id="page-5-0"></span>**2 Spécifications**

## <span id="page-5-3"></span>*2.1 Diagrammes UML / SYSML*

### <span id="page-5-2"></span>**2.1.1 Diagrammes des cas d'utilisation**

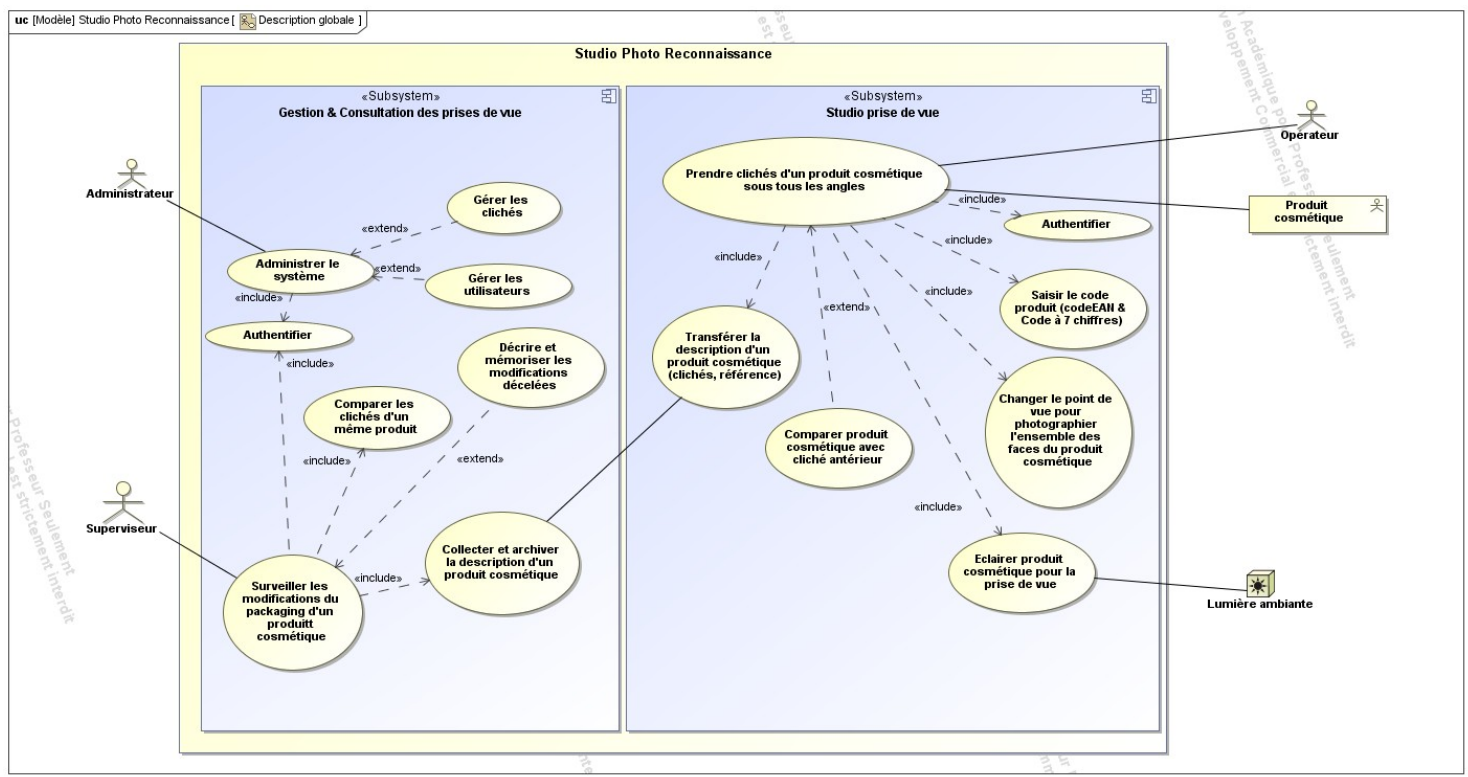

#### <span id="page-5-1"></span>**2.1.2 Architectures Matérielle & Logicielle**

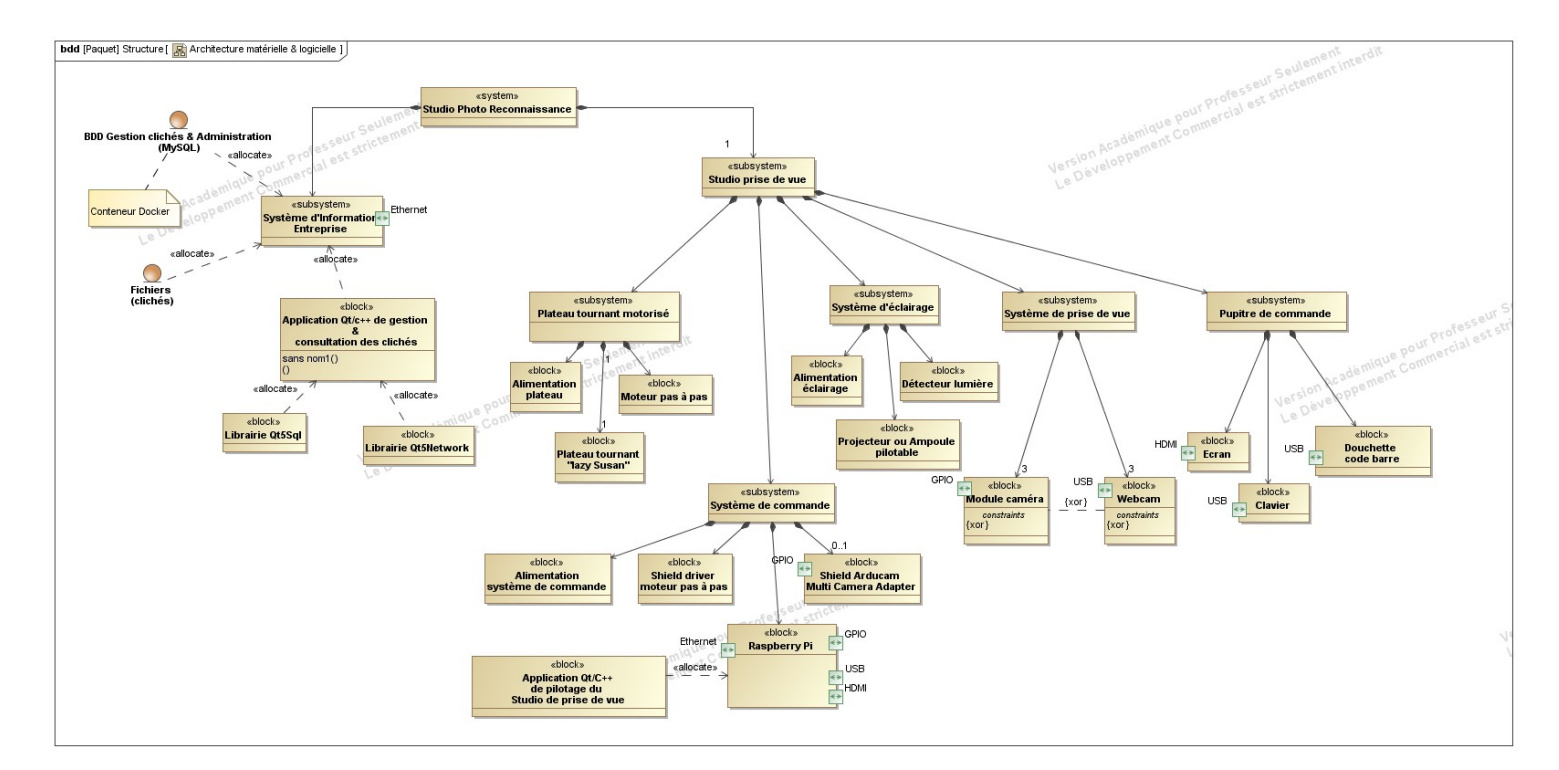

Lycée A. BENOIT L'ISLE SUR LA SORGUE Page 4 sur 20

#### <span id="page-6-1"></span>**2.1.3 Scénarios des cas d'utilisation**

Les 3 cas d'utilisation principaux sont globalement décrits ci-dessous sous-forme de diagrammes de séquence SysML

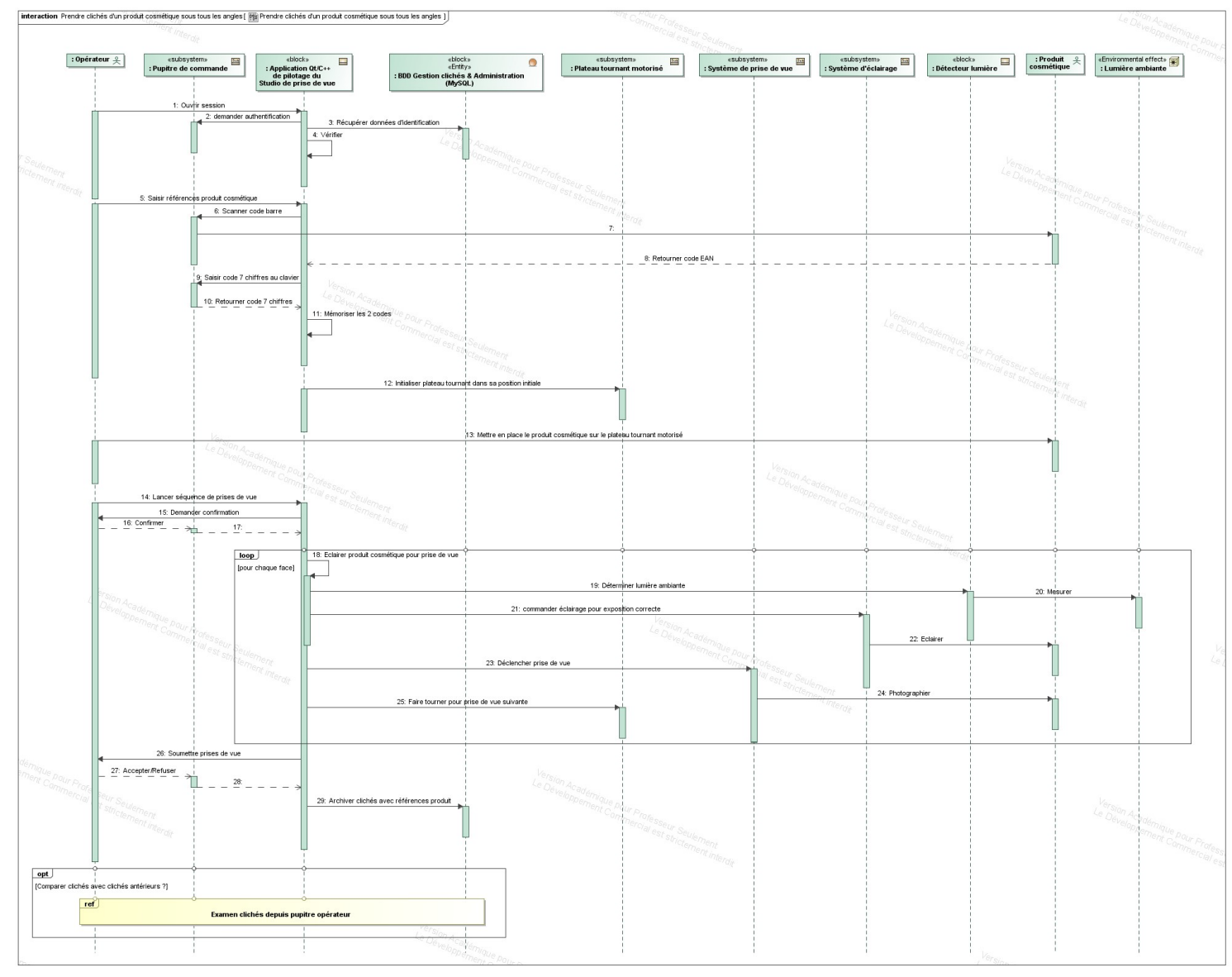

#### <span id="page-6-0"></span>**2.1.3.1 Prendre clichés d'un produit cosmétique sous tous les angles**

Fragment « Examen clichés depuis pupitre opérateur »

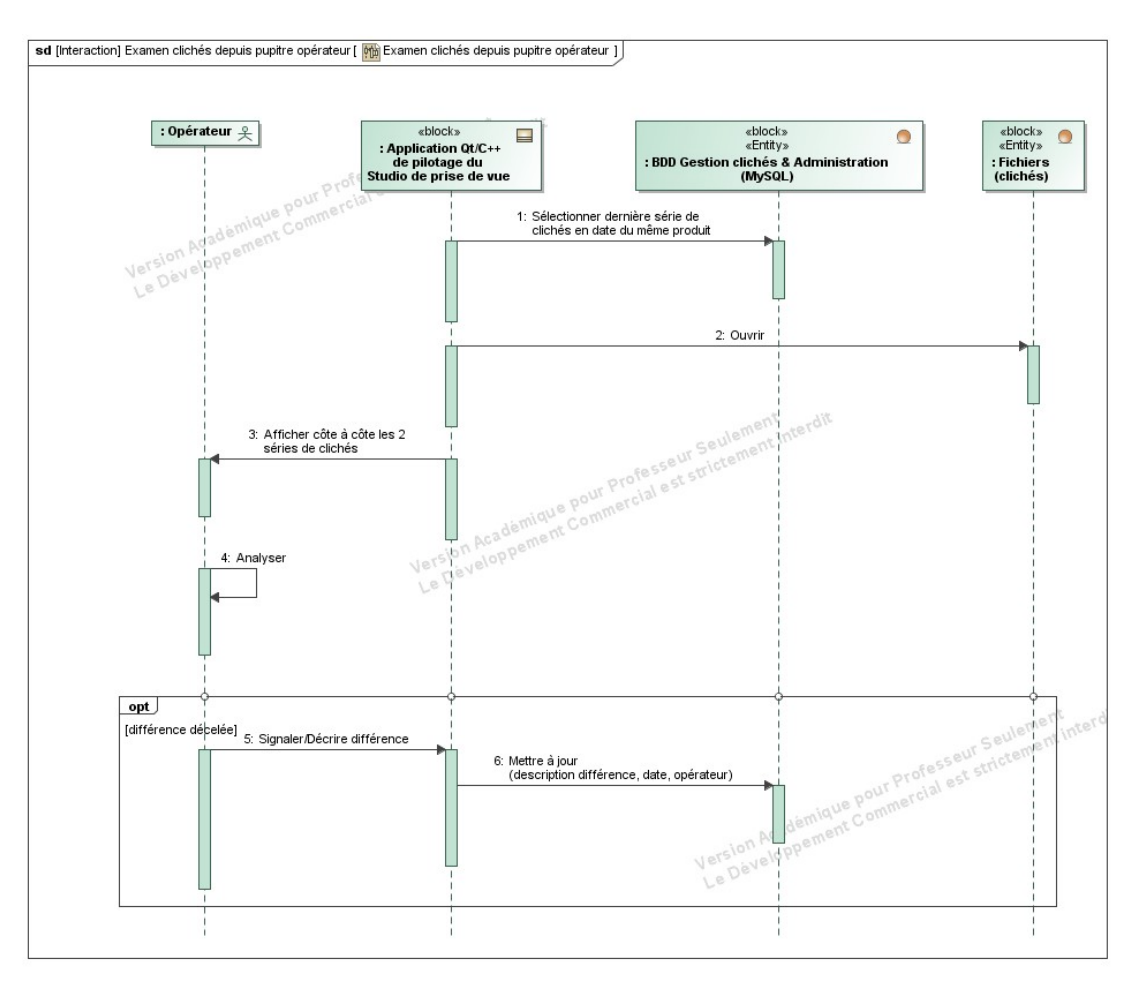

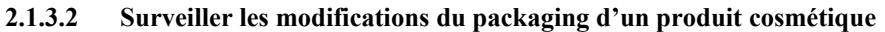

<span id="page-8-0"></span>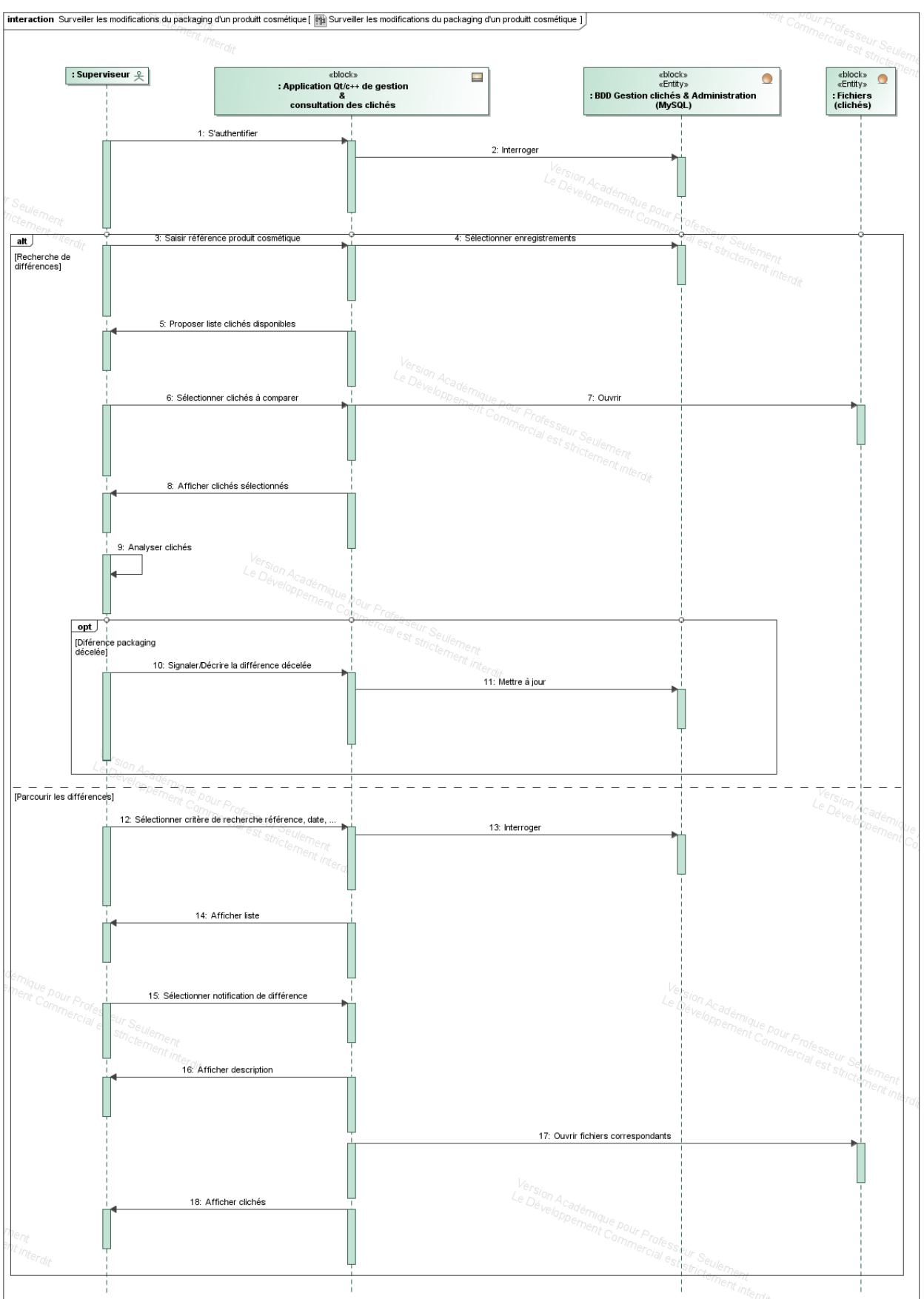

#### <span id="page-9-0"></span>**2.1.3.3 Administrer le système**

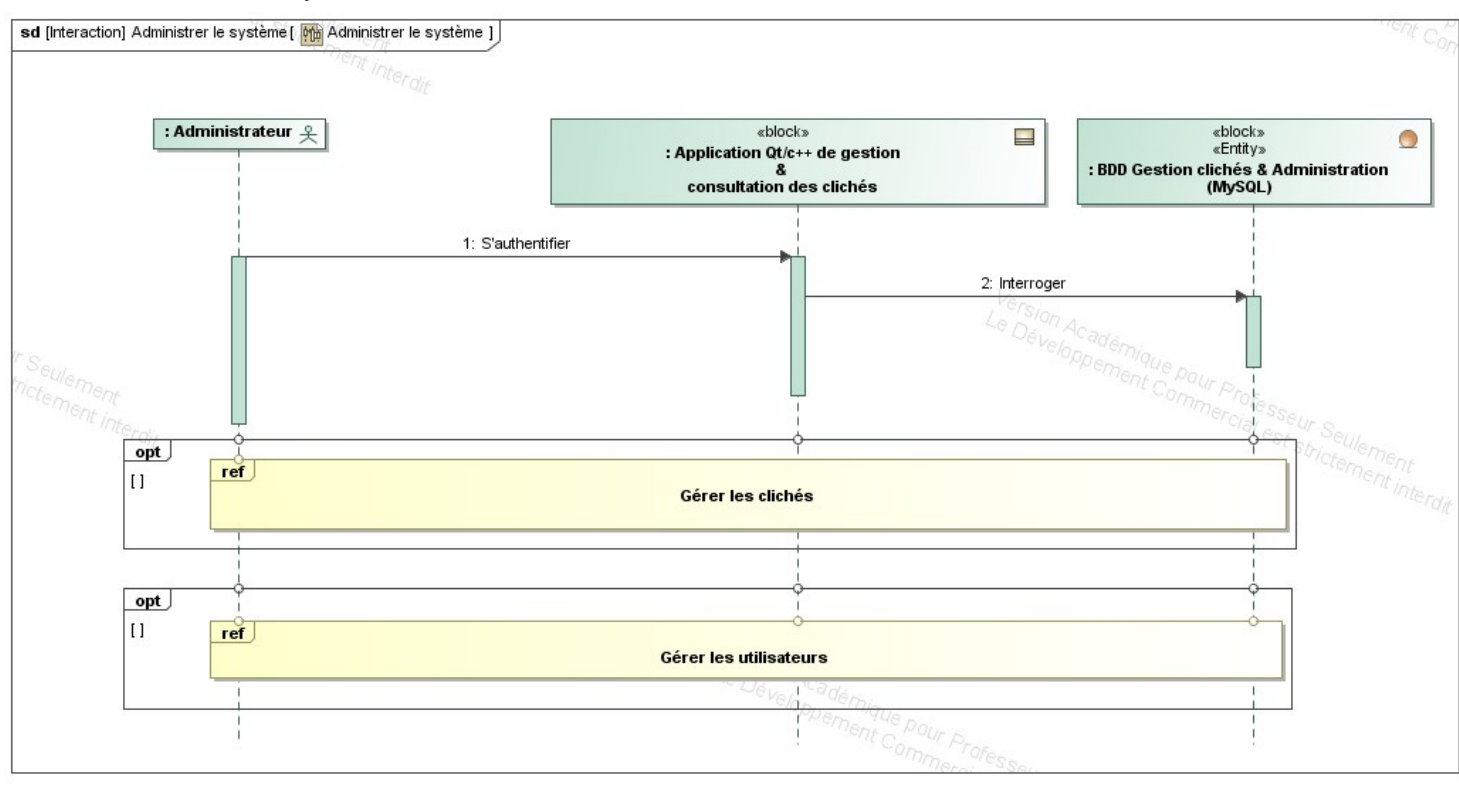

#### Fragment « Gérer les clichés »

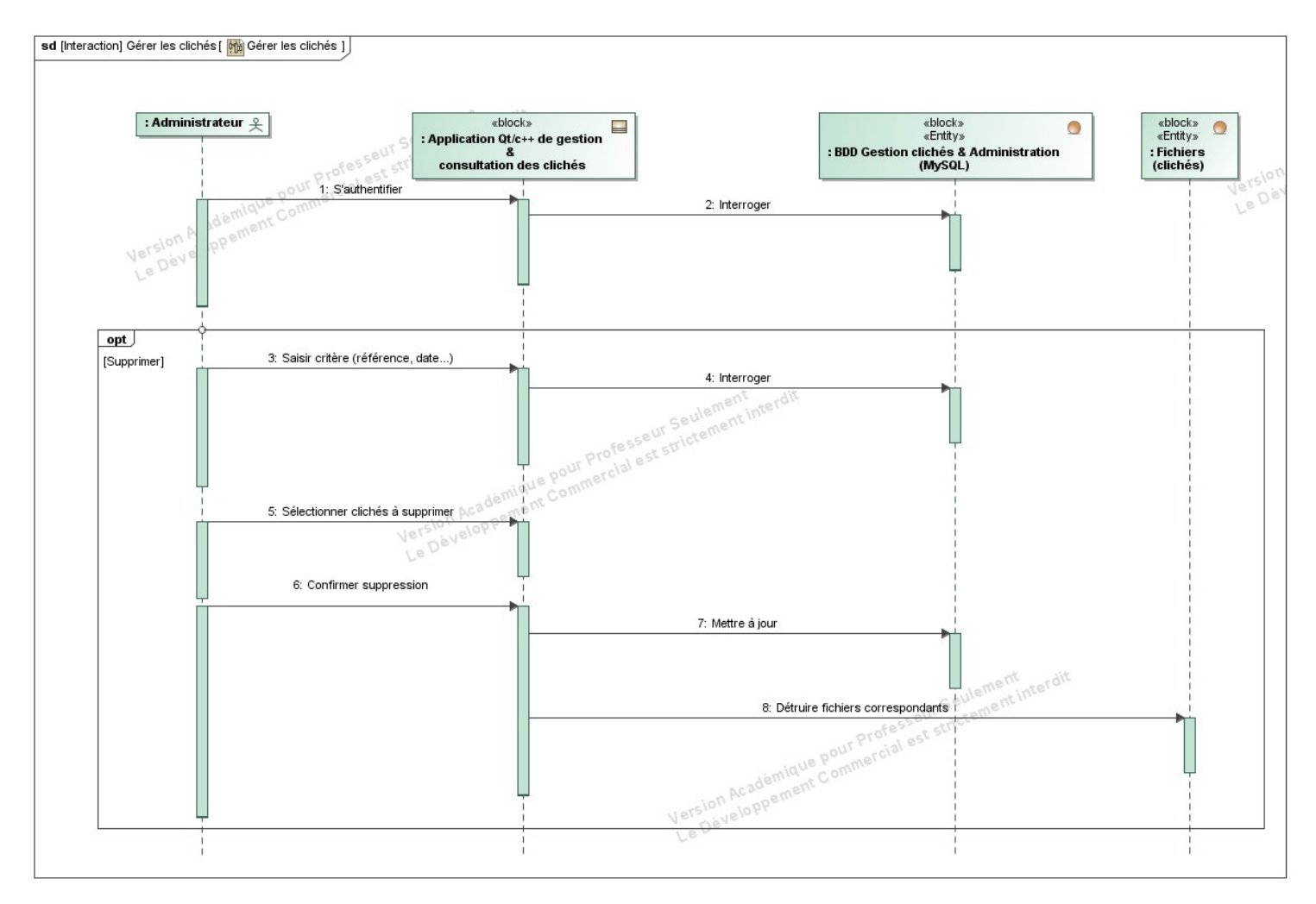

Fragment « Gérer les utilisateurs »

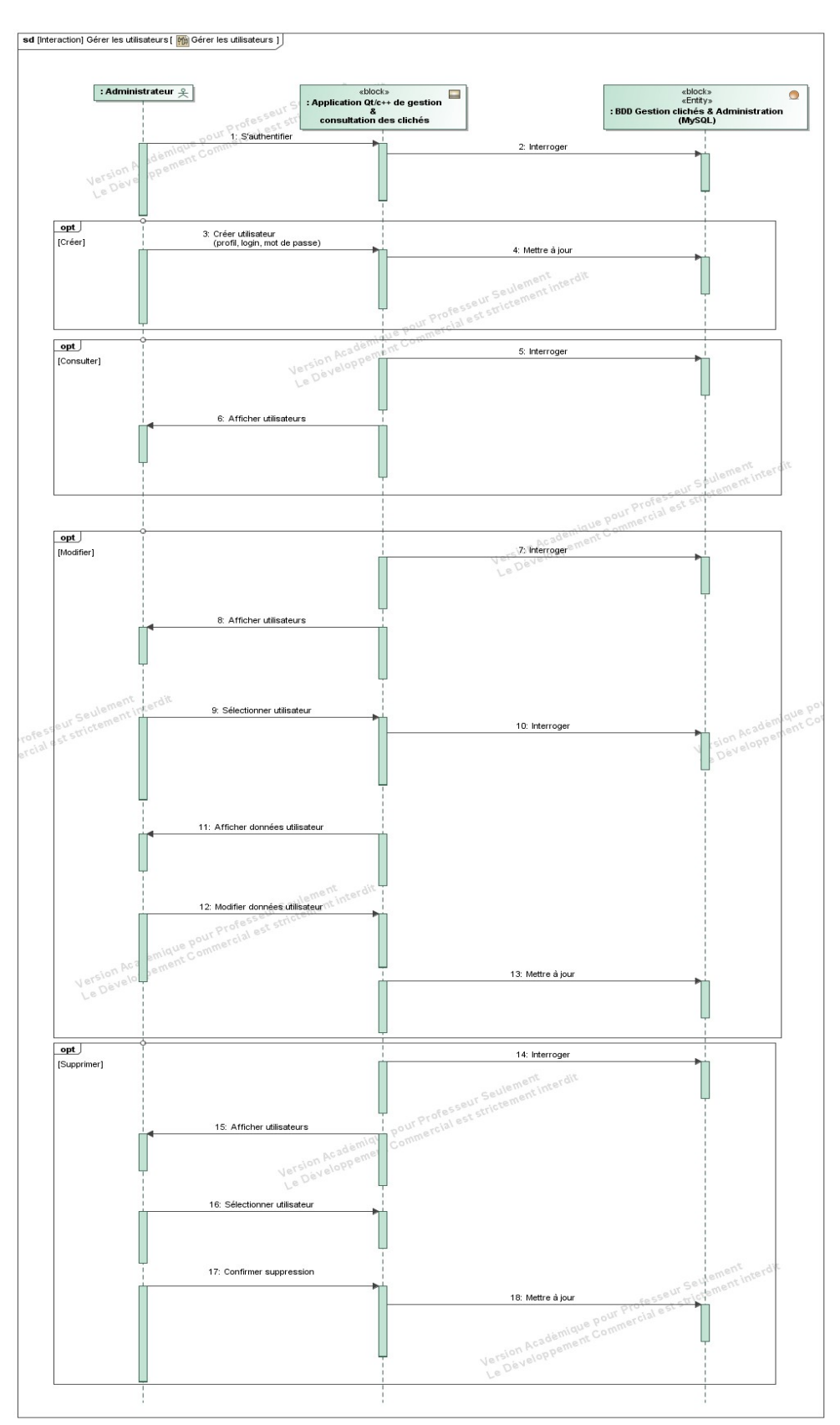

#### <span id="page-12-2"></span>**2.1.4 Exigences**

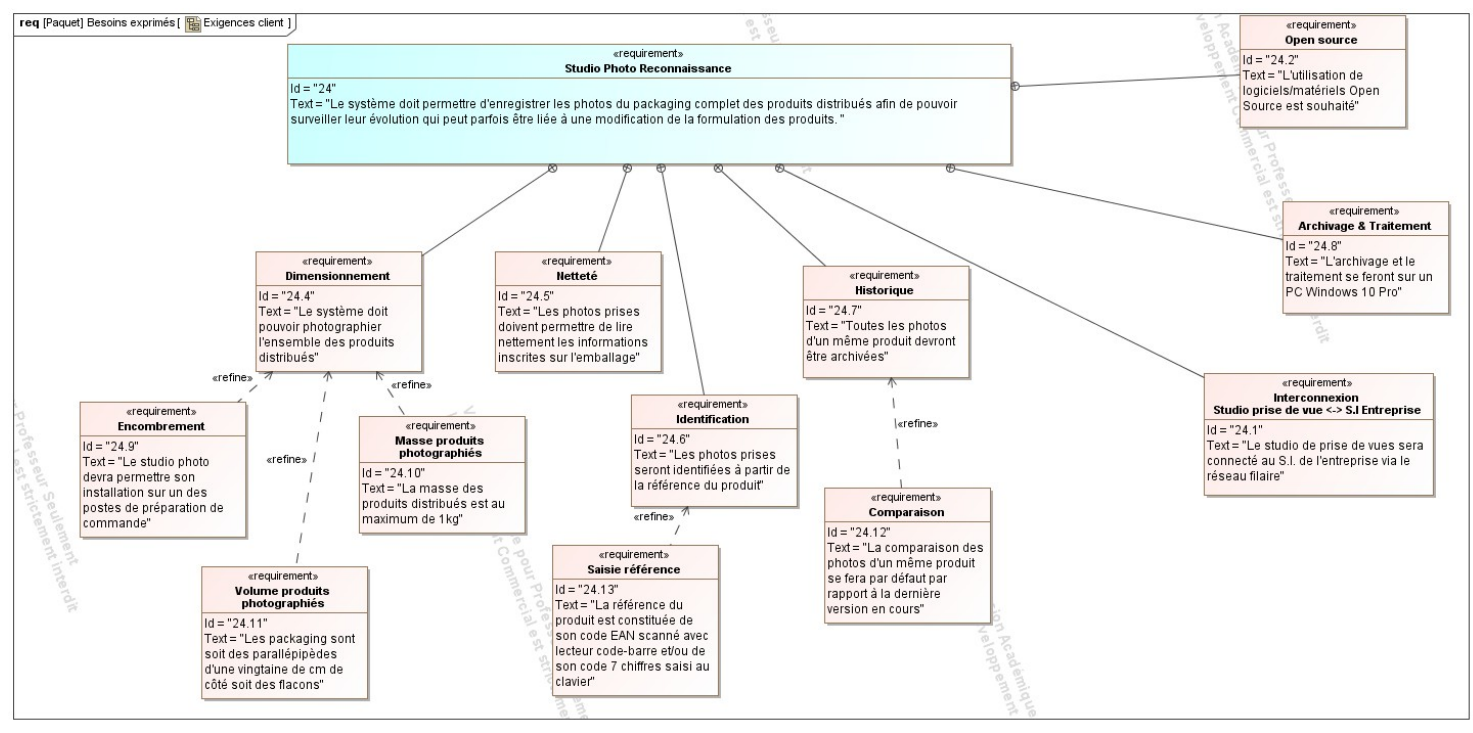

### <span id="page-12-1"></span>*2.2 Contraintes de réalisation*

#### **Contraintes financières (budget alloué) :**

Budget estimé : **< 500€**.

L'entreprise CrossDock participe au financement du projet.

**Contraintes de développement (matériel et/ou logiciel imposés, technologies utilisées) :** La spécification, conception et codage seront modélisés.

#### **Contraintes qualité (conformité, délais, …) :** Maintenable, maniable (ergonomie)

#### **Contraintes de fiabilité, sécurité :**

Les accès logiciels seront sécurisés.

#### <span id="page-12-0"></span>*2.3 Ressources mises à disposition des étudiants (logiciels / matériels / documents)*

Matériels :

- PCs Windows/Linux
- Matériel Raspberry PI *(version à préciser)*
- ArduCAM multi camera adapter + caméras Pi et câbles de liaison fournis par CrossDock
- Lecteur de code barre
- Plateau tournant avec moteur pas à pas, qui sera à adapter aux besoins du projet.
- Driver de moteur pas à pas
- Panneaux RGB ou lampe fluocompacte avec télécommande de l'intensité lumineuse à distance.
- Capteur de luminosité.
- Composants et matériel de câblage
- Platine d'essai type Labdec (ECs+IRs)
- Appareils de mesure (oscilloscope, multimètre, analyseur logique)
- Matériel de prototypage pour dispositifs provisoires visant à émuler le système d'éclairage et le plateau

tournant (Arduino, shield moteur, moteur pas à pas, led RVB…)

Logiciels :

- Logiciel de modélisation SysML/UML : MagicDraw v7.02
- Logiciels de conception électronique : KiCad 5
- Logiciel de conception électronique Fritzing uniquement pour illustrer le prototypage rapide
- Environnement de développement Arduino
- Environnement de développement Qt5
- Environnement de gestion de conteneurs logiciels : Docker Desktop
- Conteneurs Docker via la plateforme Docker Hub pour servir de base à la mise en place des différents serveurs :
	- serveur BDD (MySQL)

Documentation :

site de la section BTS SN mettant à disposition les différentes documentations.

# <span id="page-14-0"></span>**3 Répartition des tâches par étudiant**

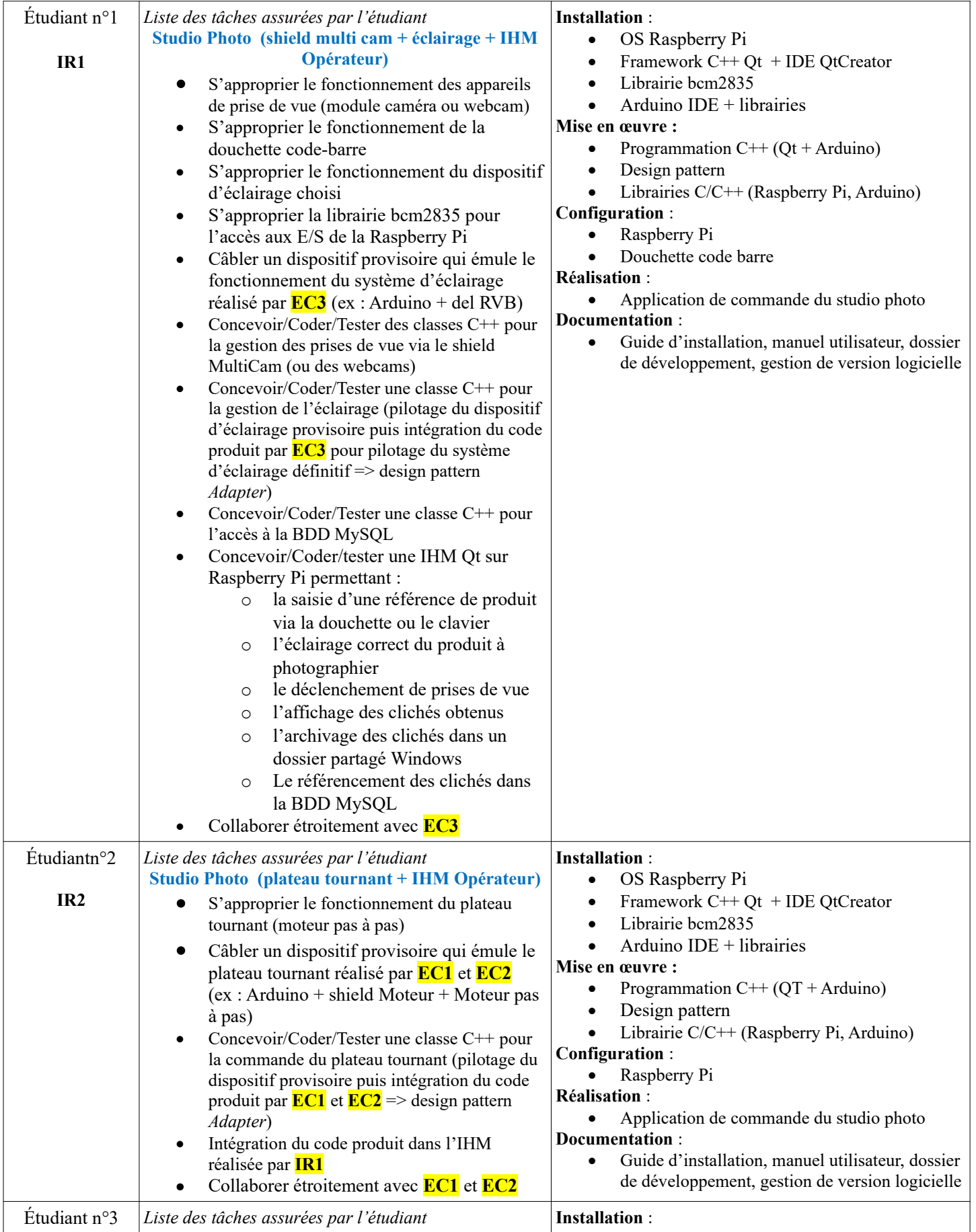

Lycée A. BENOIT L'ISLE SUR LA SORGUE Page 13 sur 20

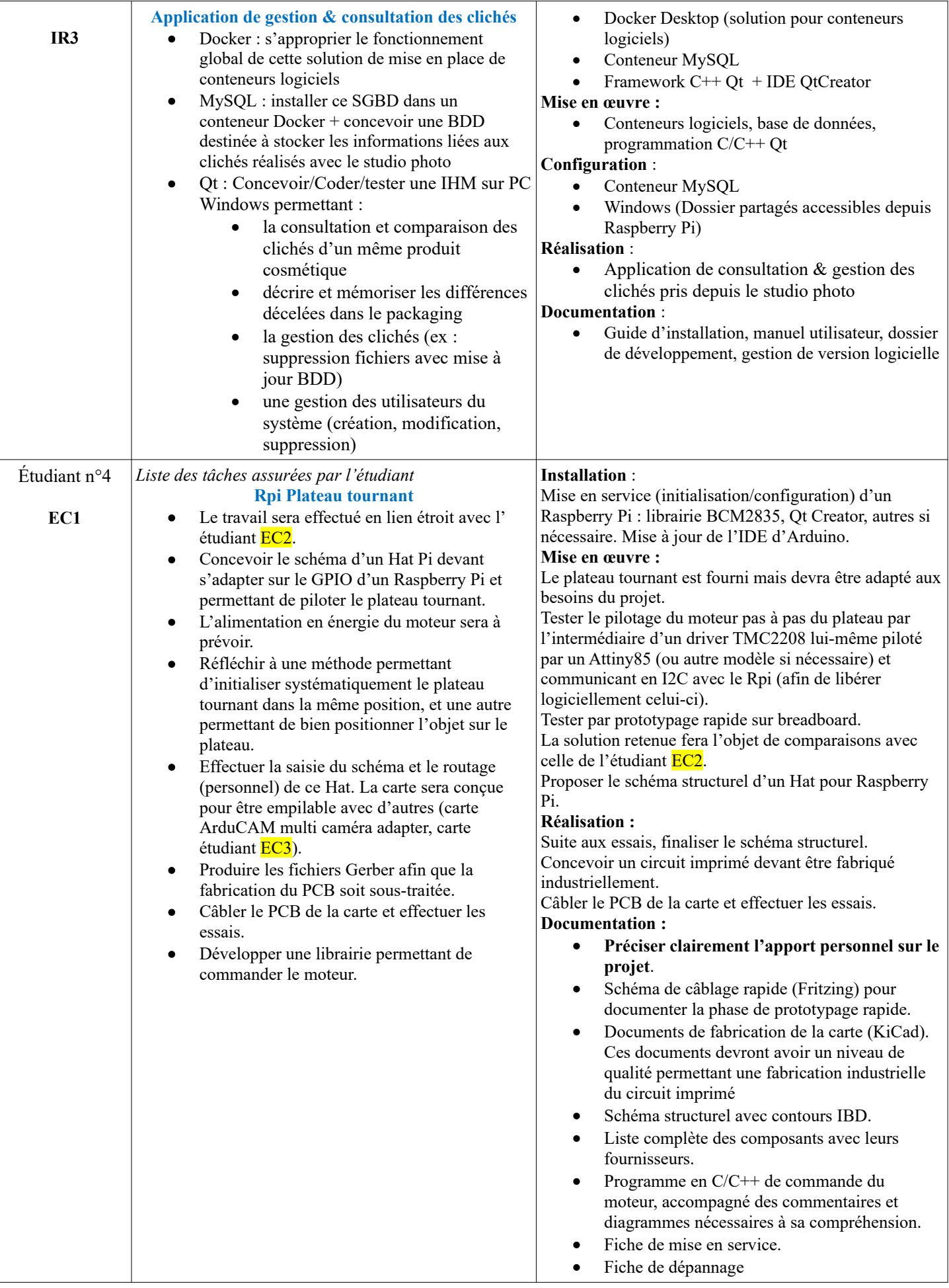

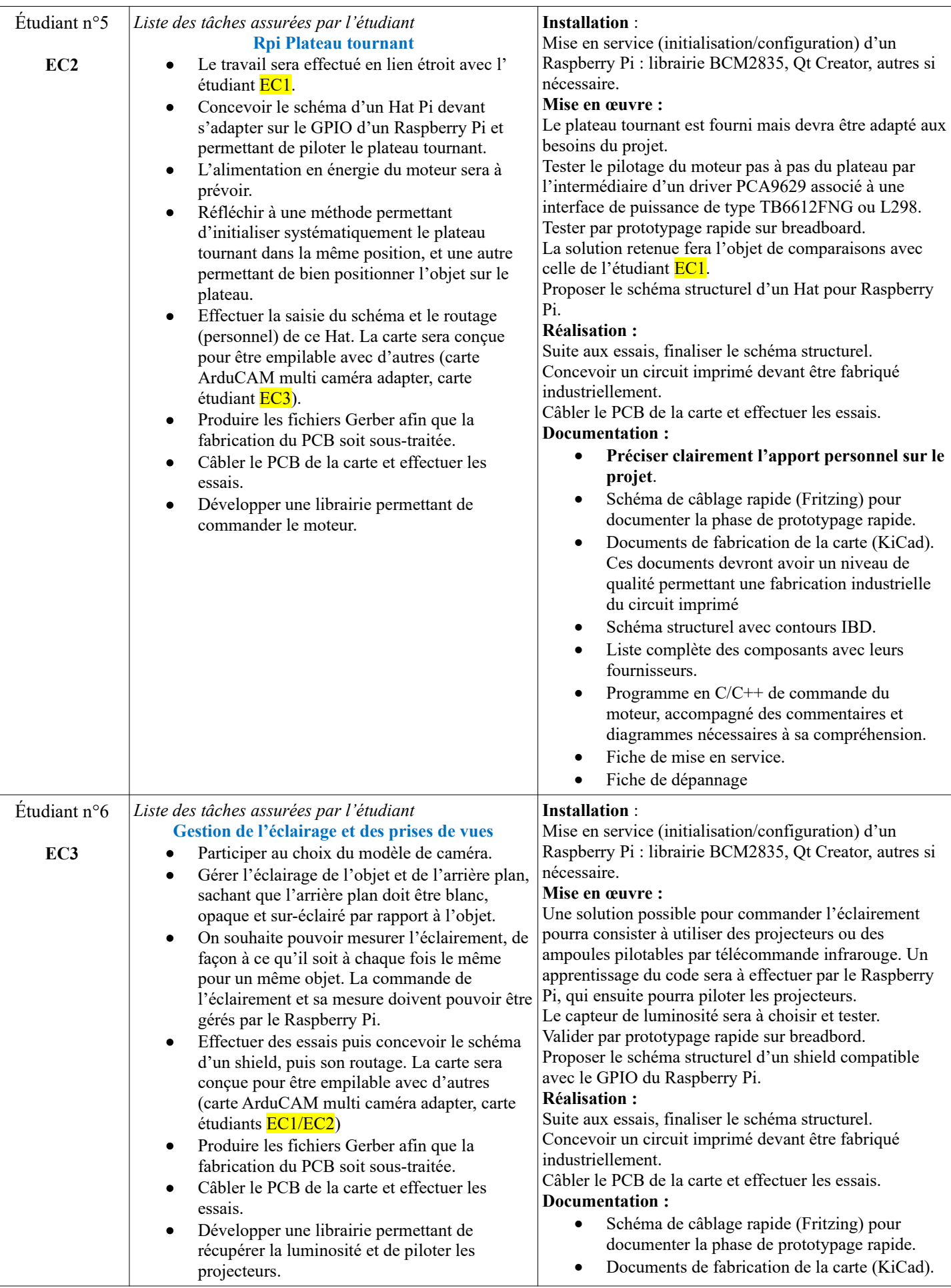

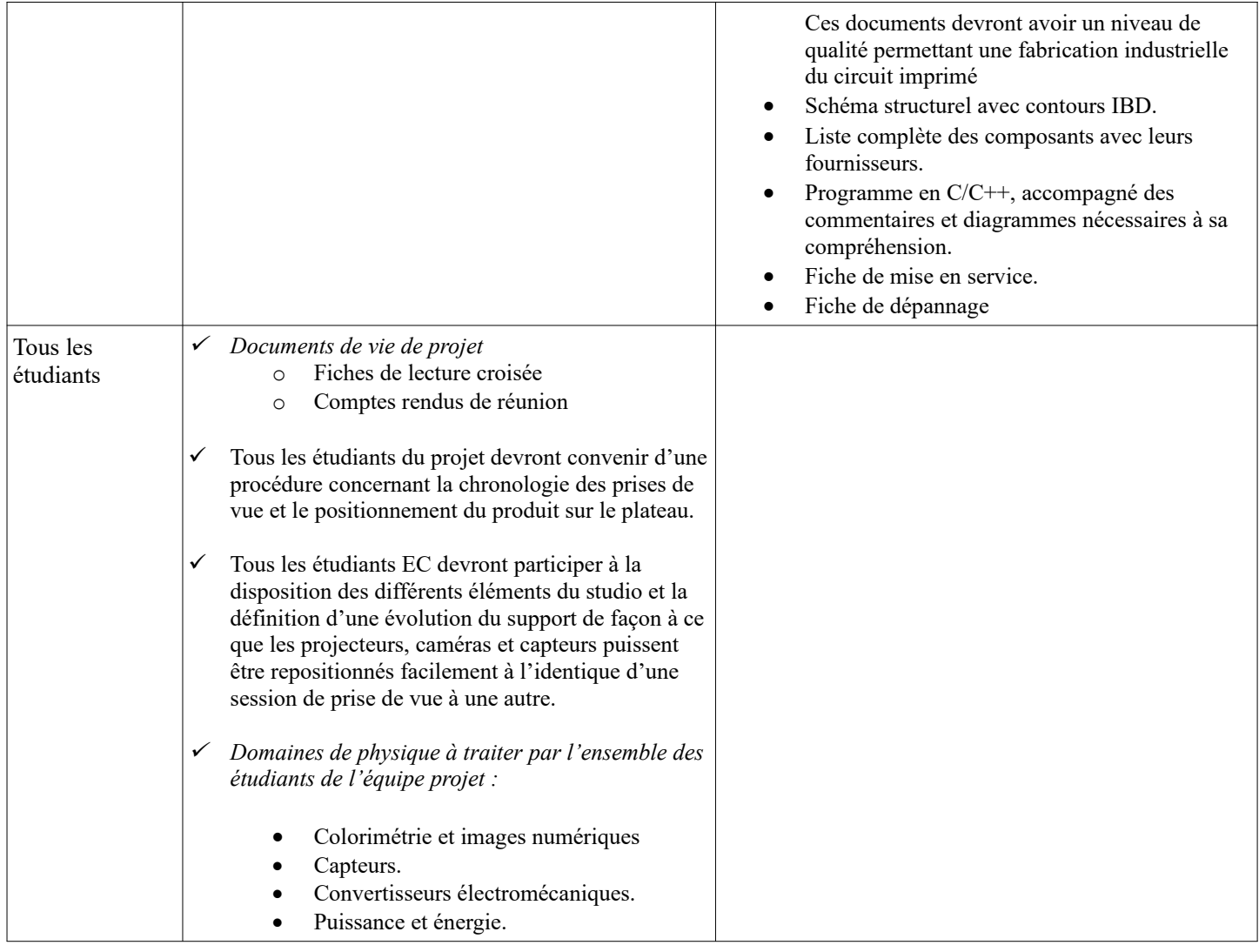

# <span id="page-17-0"></span>**4 Exploitation Pédagogique – Compétences terminales évaluées :**

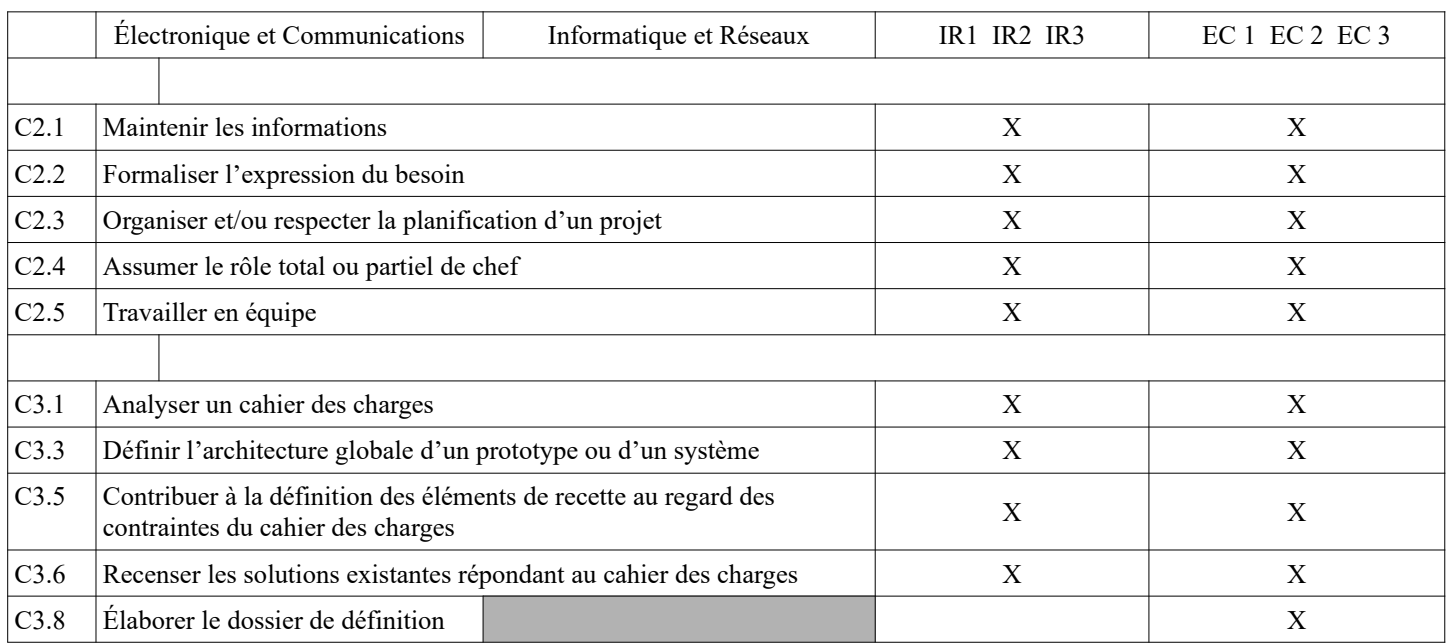

Lycée A. BENOIT L'ISLE SUR LA SORGUE Page 16 sur 20

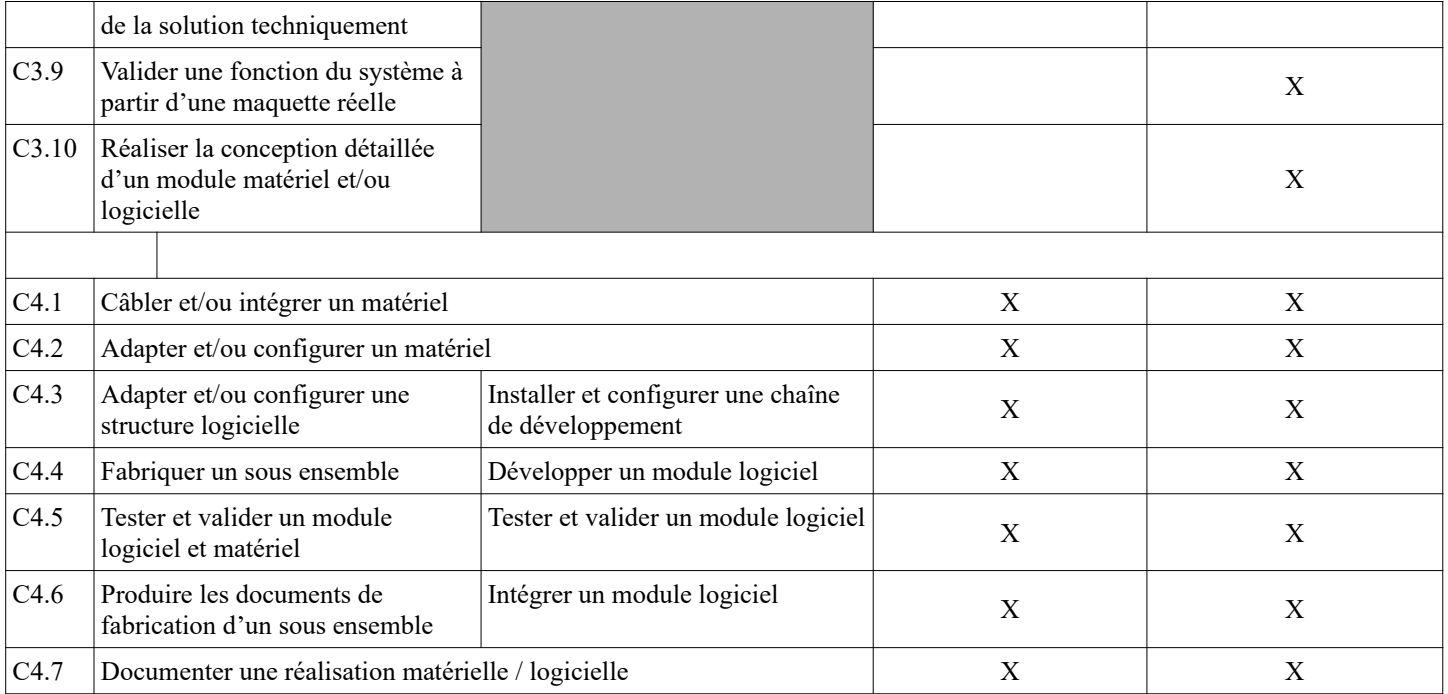

## <span id="page-19-4"></span>**5 Planification**

**Début du projet (Dp) Revue 1 (R1) Revue 2 (R2) Remise du projet (Rp)** 

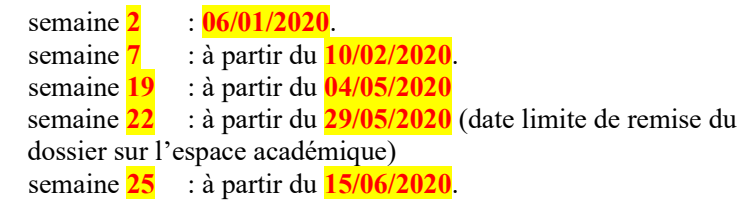

**Soutenance finale (Sf)** 

## <span id="page-19-3"></span>**6 Conditions d'évaluation pour l'épreuve E6-2**

### <span id="page-19-2"></span>*6.1 Disponibilité des équipements*

L'équipement sera-t-il disponible ? **Oui Oui** Non

### <span id="page-19-1"></span>*6.2 Atteintes des objectifs du point de vue client*

Que devra-t-on observer à la fin du projet qui témoignera de l'atteinte des objectifs fixés, du point de vue du client : **L'étudiant devra être capable de mettre en œuvre les tâches dont il est en charge. Dans le meilleur des cas : l'intégration et les cas d'utilisation seront opérationnels, en respectant les contraintes.**

#### <span id="page-19-0"></span>*6.3 Avenants :*

Date des avenants : ........................................................................... Nombre de pages : ...........................................

## <span id="page-20-2"></span>**7 Observation de la commission de Validation**

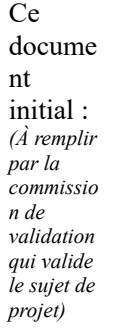

**comprend 20 pages et les documents annexes suivants :** <Néant>....................................................................................................................................................................................................................

**a été utilisé par la Commission Académique de validation qui s'est réunie à Gardanne**.......................... **, le 29 / 11 / 2019**

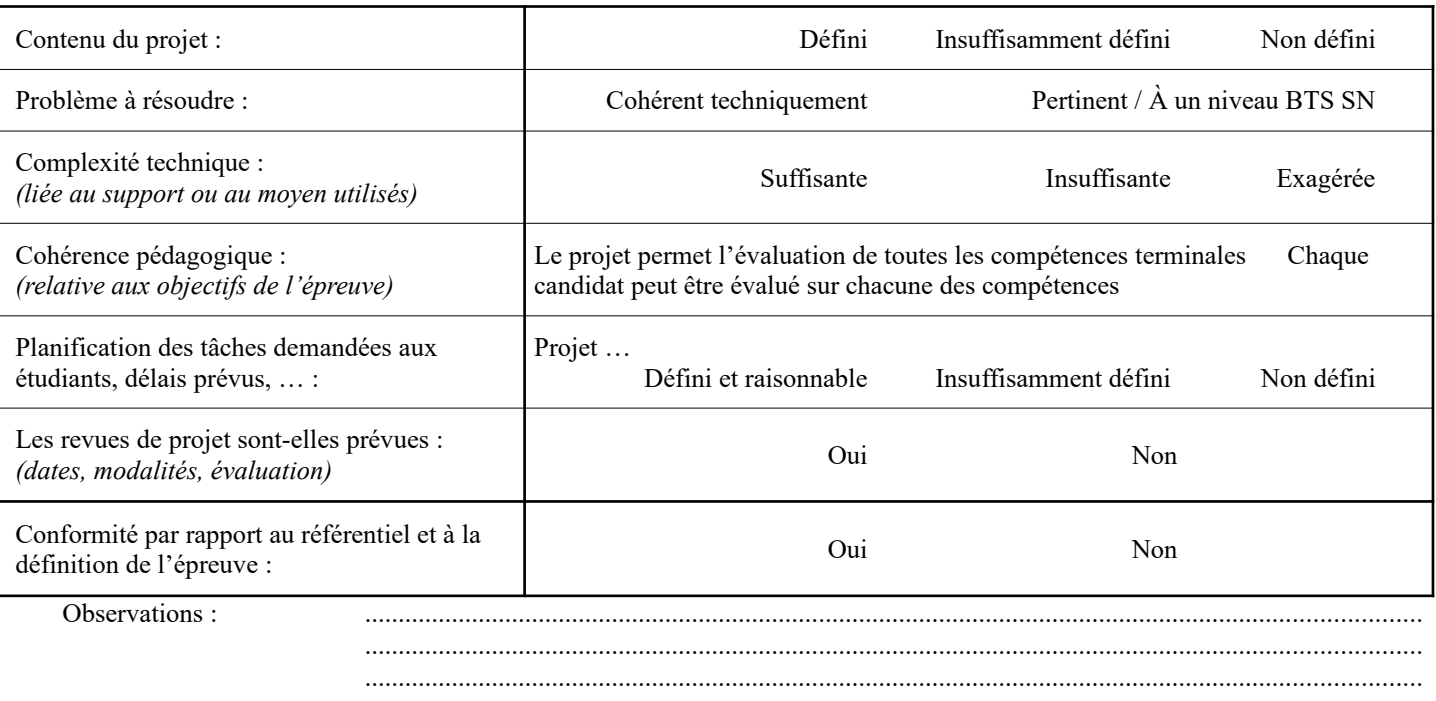

#### *7.1 Avis formulé par la commission de validation :*

<span id="page-20-1"></span>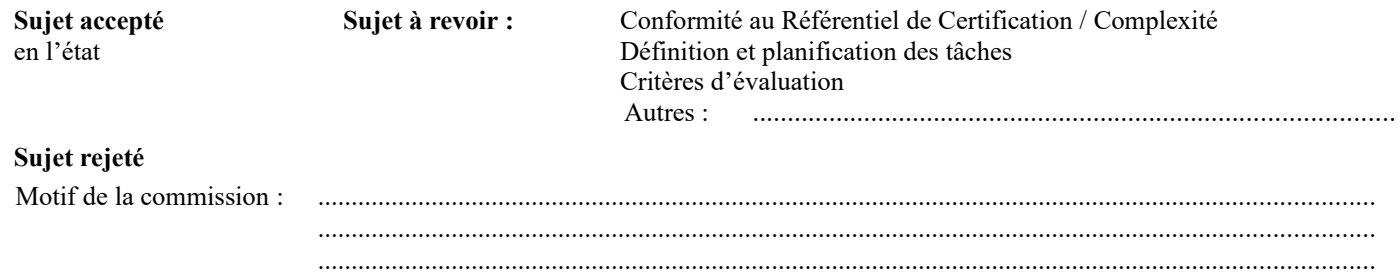

#### <span id="page-20-0"></span>*7.2 Nom des membres de la commission de validation académique :*

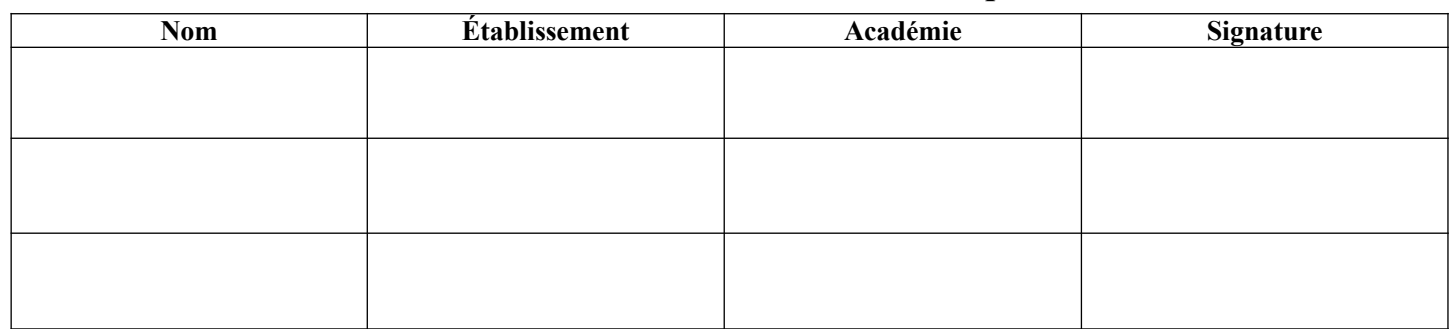

Lycée A. BENOIT L'ISLE SUR LA SORGUE Page 19 sur 20

## <span id="page-21-0"></span>*7.3 Visa de l'autorité académique :*

 *Nota :*

(nom, qualité, Académie, signature) *Ce document est contractuel pour la sous-épreuve E6-2 (Projet Technique) et sera joint au « Dossier Technique » de l'étudiant. En cas de modification du cahier des charges, un avenant sera élaboré et joint au dossier du candidat pour présentation au jury, en même temps que le carnet de suivi.*